## **Initiation a Microsoft Excel**

Microsoft Excel est un logiciel tableur de la suite bureautique Microsoft Office développé et distribué par l'éditeur Microsoft. La version la plus récente est Excel 20161,2.

Il est destiné à fonctionner sur les plates-formes

- **Microsoft Windows**,
- [Mac OS X](https://fr.wikipedia.org/wiki/Mac_OS_X), [Android](https://fr.wikipedia.org/wiki/Android)
- ou [Linux](https://fr.wikipedia.org/wiki/Linux)

Le logiciel Excel intègre des fonctions de calcul [numérique,](https://fr.wikipedia.org/wiki/Calcul_num%C3%A9rique) de [représentation](https://fr.wikipedia.org/wiki/Repr%C3%A9sentation_graphique) graphique, d'analyse de [données.](https://fr.wikipedia.org/wiki/Analyse_de_donn%C3%A9es)

## Notions de base sur Excel

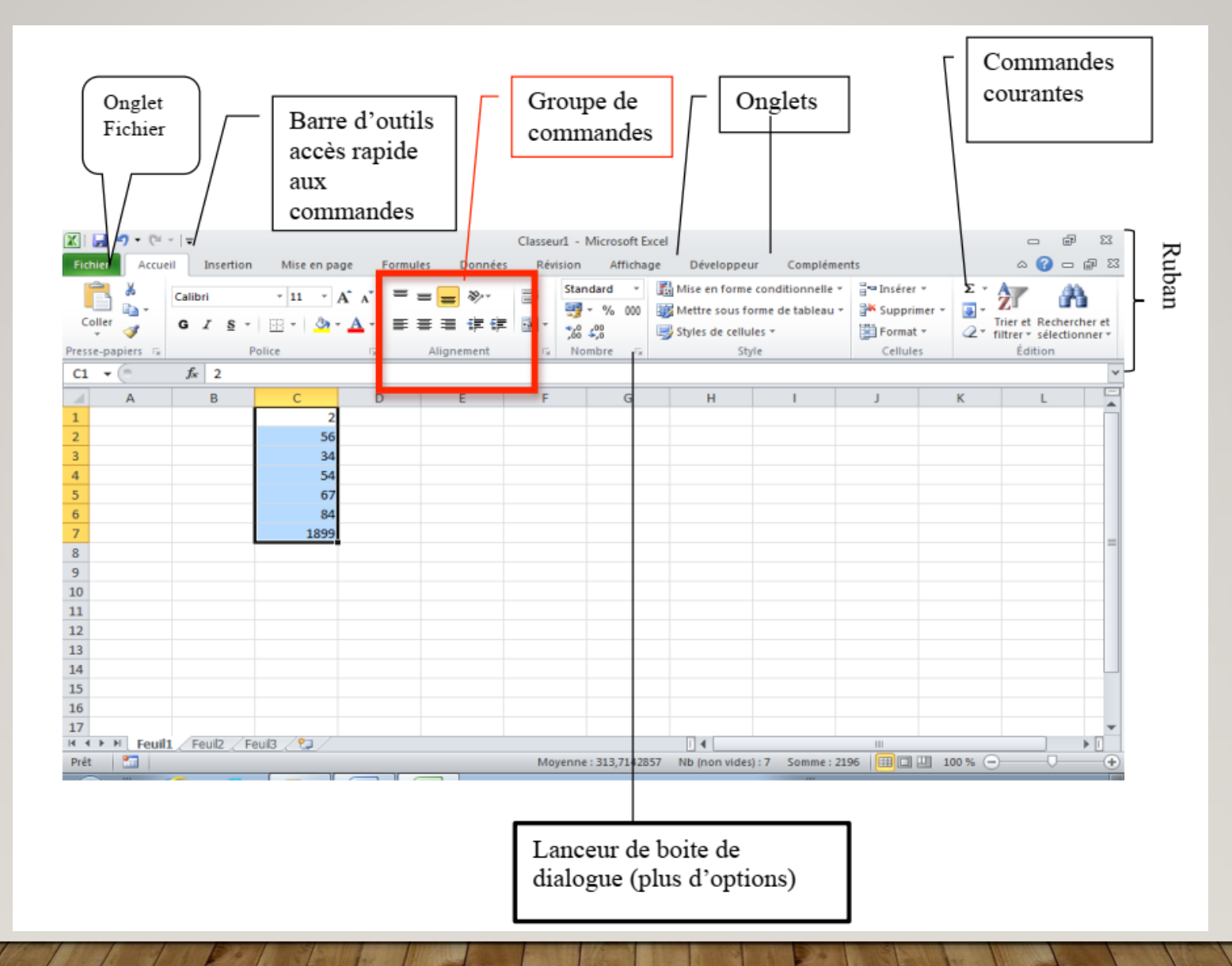

## Notions de base sur Excel

Chaque document Excel est un classeur contenant plusieurs feuilles de calcul, indépendantes

les unes des autres. On appelle cellule l'intersection d'une ligne et d'une colonne. Une cellule se

désigne par sa référence, par exemple B3. On appelle cellule active la cellule sélectionnée par le

curseur, et dans laquelle on entre à la fois

- une formule (ou directement une valeur),

- un format,

- et éventuellement un commentaire.

Sur la copie d'écran, les cellules C1 à C7 sont sélectionnées. Parmi ces cellules, la cellule active C2

apparaît encadrée, les cellules sélectionnées sont sur fond bleuté.